# HIGH PERFORMANCE NUMERICAL LINEAR ALGEBRA

Chao Yang Computational Research Division Lawrence Berkeley National Laboratory Berkeley, CA, USA

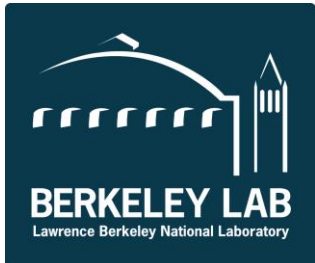

**1**

## Why do we care?

- Numerical linear algebra is the building block of many scientific computing codes and software tools
	- Computational mechanics (structure analysis, fluids)
	- Computational materials science and chemistry
	- Optimization
	- Data analysis
	- Etc.

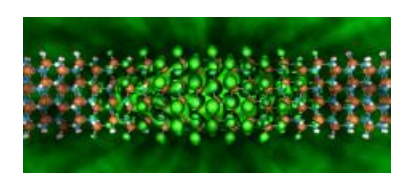

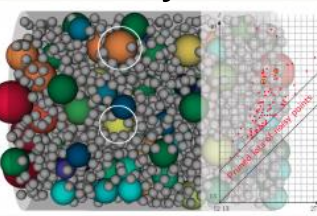

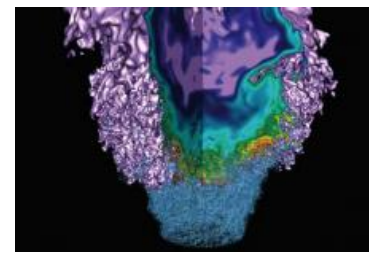

- Modern computer architecture and high performance computers pose new challenges to numerical linear algebra algorithm
- Lessons learned from designing high performance numerical linear algebra algorithms can be leverage to develop efficient algorithms for other types of computation

## Goals

- Brief introduction to problems and issues in high performance numerical linear algebra
- Current capability of numerical linear algebra and how these capabilities are achieved through algorithmic improvement and efficient implementation
- How algorithms are tied to machine architecture, programming tools and libraries
- Concepts and ideas, not so much details
- Good scientific computing practices

#### Topics not covered

- Specific architectures (e.g. GPUs, Xeon Phi)
- Implementation details
- Problems with special structures (e.g. Toeplitz matrices, Hamiltonian matrices, polynomial eigenvalue problems, tensors)
- Many more software packages and toolboxes
- Latest performance comparisons

## OUTLINE

- 1. Modern computer architecture and high performance computing
- 2. BLAS and solving dense linear systems of equation
- 3. Solving dense linear least squares and eigenvalue problems
- 4. Solving sparse linear systems of equations
- 5. Solving sparse eigenvalue problems

## OUTLINE for TODAY

- Modern computer architecture and high performance computing
	- Instruction level parallelism
	- Vectorization
	- Memory hierarchy
	- Concurrency at thread level and shared memory parallelism
	- Inter-processor concurrency and message passing
	- Bandwidth, latency
	- Load balance
	- Scalability (Amdah's Law, Gustfason models)
- General good programming practices for scientific computing
- Performance model, profiling and optimization

## References

- Dongarra, Duff, Sorensen and Van der Vorst, Numerical Linear Algebra for High Performance Computers, SIAM 1998
- J. Demmel, Applied Numerical Linear Algebra, SIAM
- J. Hennessy and D. Patterson, Computer Architecture: A quantitative approach
- UC Berkeley CS267 web page and course materials
- V. Eijkhout, Introduction to High-Performance Scientific Computing (online) <http://pages.tacc.utexas.edu/~eijkhout/istc/html/index.html>
- NERSC web page [http://www.nersc.gov](http://www.nersc.gov/)
- Other latest research

#### Modern Computer Architecture

- 
- Single processor Parallel processors

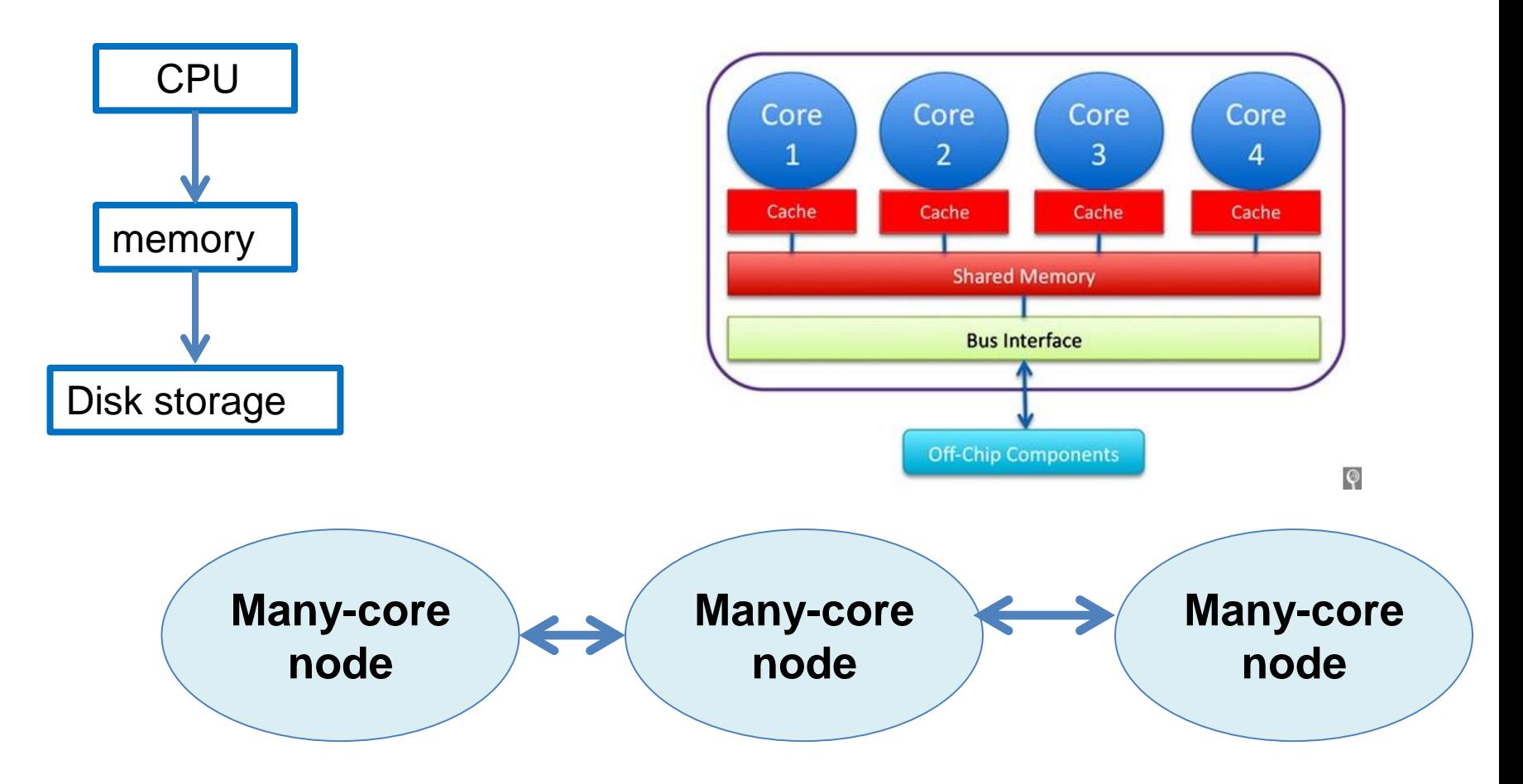

## Functional units in a single processor

- Program counter (PC)
- Load (LD)
- Store (ST)
- Add (ADD)
- Subtract (SUB)
- Multiplication (MUL)
- Division (DIV)

They operate on registers Each function is further divided in subtasks Data must be moved into the register before operations can be performed.

# **Pipelining**

- Segmentation of a functional unit into different part (e.g., instruction fetch (IF), instruction decode(ID), execution (EX) etc.)
- Facilitate instruction-level parallelism and reduce the average number of cycles per instruction
- Successive tasks streamed into the pipe and get executed in an overloaded fashion

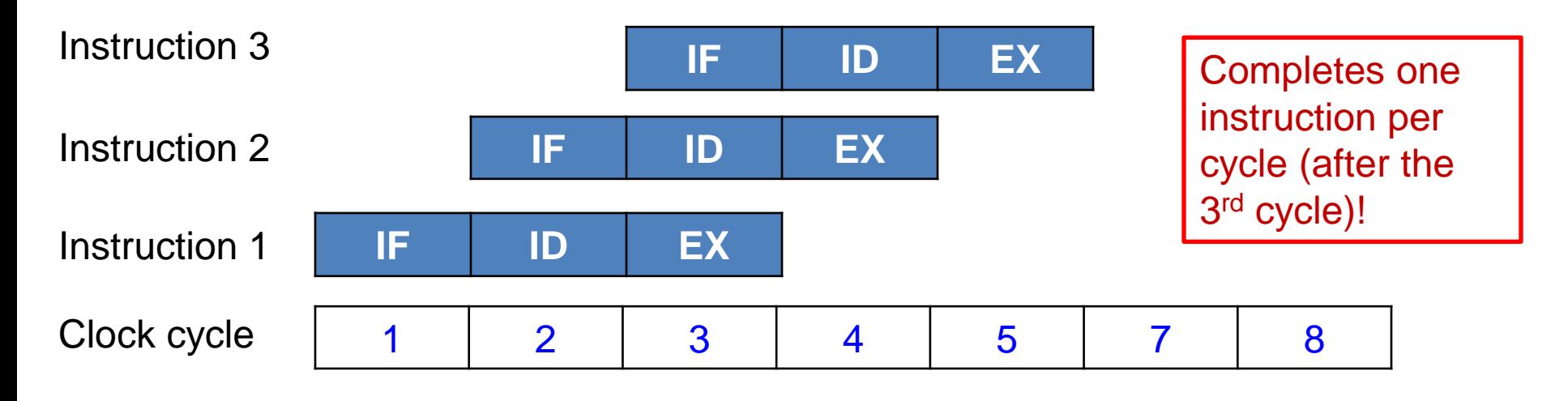

## Instruction level of parallelism (ILP)

- Two instructions are parallel if they can execute simultaneously in a pipeline of arbitrary depth without causing any stalls
	- $\cdot$  e.g. A=B\*C+D\*E; V=W\*X-Y\*Z
	- B\*C and D\*E can be pipelined, so are W\*X and Y\*Z

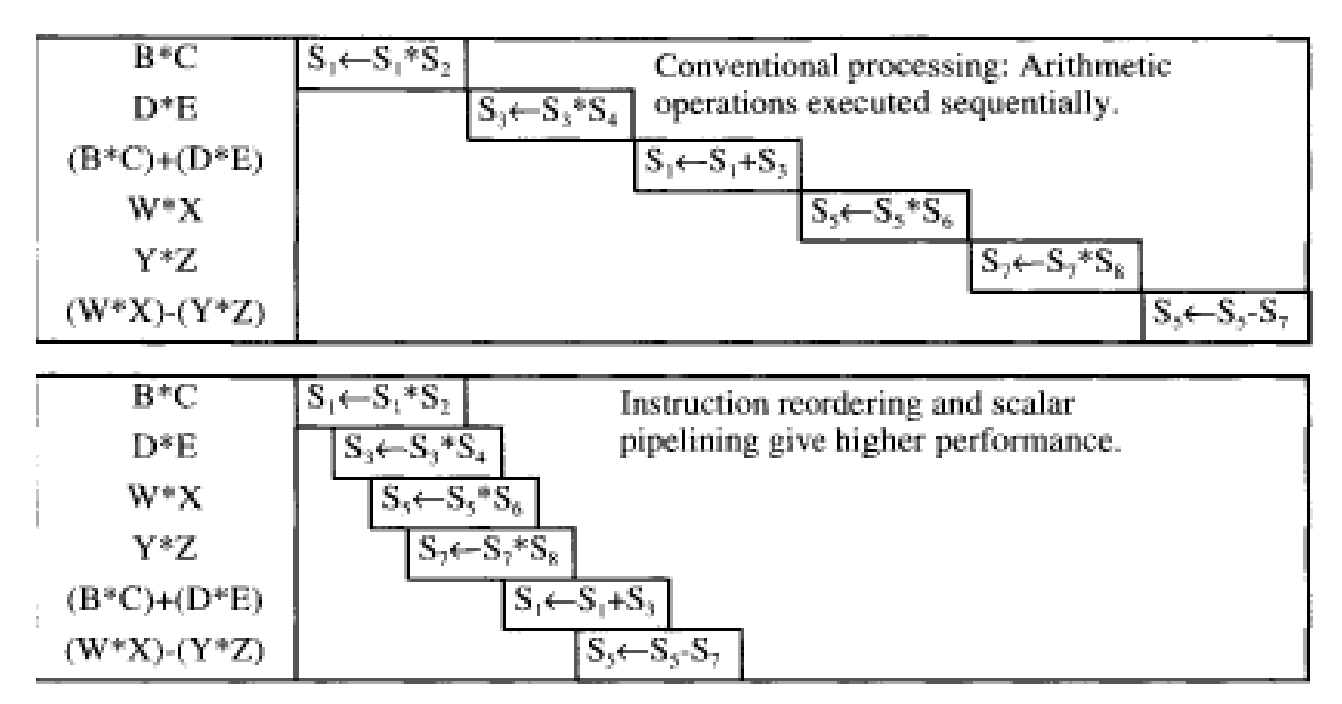

# Improving ILP

- What prevents instruction level parallelism
	- Data dependency
	- Control dependency (branching)
- Techniques for improving ILP (often implemented in compilers)
	- Instruction reordering (scheduling, out-of-order execution) and loop unrolling
	- Branch prediction
	- prefetching
- Details (see Hennessy and Patternson, Computer Architecture: A Quantatative Approach, 4<sup>th</sup> edition, 2007

### **Vectorization**

- Exploit data parallelism, e.g.,
	- for  $j = 1:n$ 
		- $Z(j) = X(j) + Y(j)$
	- end
- Use vector instruction to execute several components of vectors (SIMD)
	- for  $j = 1:4:n$ 
		- $Z(i) = X(i) + Y(i)$
		- $Z(i+1)=X(i+1)+Y(i+1)$
		- $\bullet$  . . . .
	- end
- Intel SSE(P3), SSE2 (P4), ...
- Intel Advanced Vector Extensions (AVX) can simultaneously operate on 8 pairs of single precision (4 bytes) operands or 4 pairs of double precision (8 bytes) operands
- Intel compiler's –vec-report1 and –vec-report2 options

### Memory hierarchy and organization

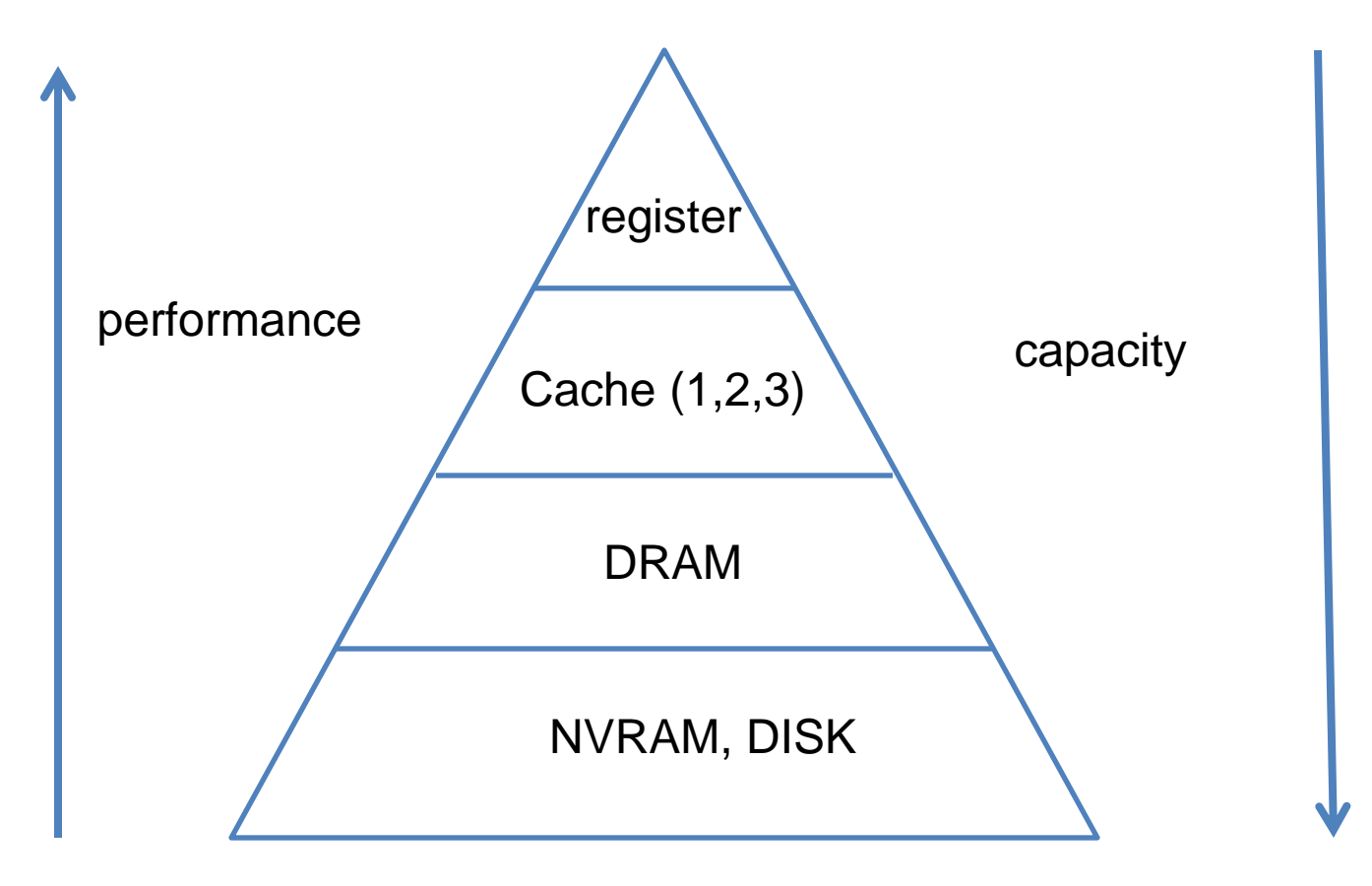

#### Bandwidth and Latency

- Memory bandwidth: volume of data moved per second
	- e.g. NERSC Edison:
		- o L1/L2/L3 cache: 100/40/23GB/sec
- Latency: start up cost, typically small, but can accumulate rapidly with large number of memory access requests
- Bandwidth improvement:
	- Memory divided into banks, sequential memory access falling into different bankds can be completed in parallel. Need to avoid bank conflict when stride is larger than 1
	- Avoid cache misses
	- Avoid TLB (translational look aside buffer) misses (virtual memory organized into pages)
- Latency improvement: vector instructions, data blocking

#### Performance models

- Metric
	- FLOPS  $(r) = \frac{\text{floating point operations}}{\text{time (second)}}$ time (seconds)
	- $r_{\infty}$ ,  $n^{1/2}$ : performance of a very long loop, and the length that achieves half of that performance
- LINPACK BENCHMARK and TOP 500 list

http://www.top500.org/

• Amdahl's Law: performance is limited by the slowest part of the program

$$
t = f\frac{W}{FF} + (1 - f)\frac{W}{SF}
$$

## Roofline model

• Arithmetic intensity:

floating point operations/data movement (in bytes)

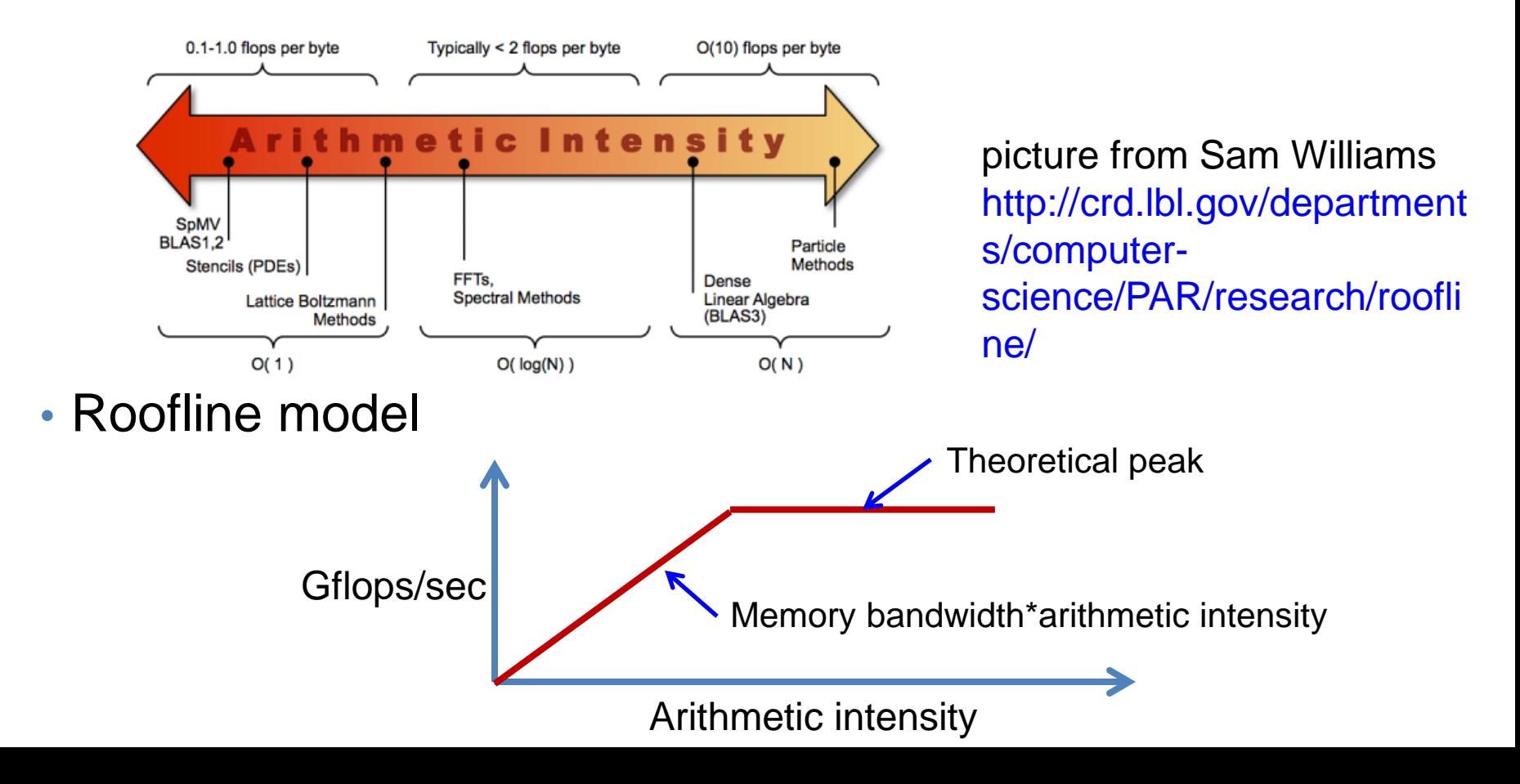

#### Techniques for improving single processor performance

- Many of these can be done by compilers these days
- Still good to understand these techniques
- May require code restructuring
- Pay one-time overhead to reorganize data for kernels that are used over and over again
- Optimization may produce (slightly) different results
- Useful tips and exercises can be found at

http://pages.tacc.utexas.edu/~eijkhout/istc/html/index.html

## Improve pipeline by loop unrolling

• Inner products don't pipeline well (why?)

```
for i=1:ns=s+a(i)*b(i)end
```
• Unrolled loop

```
for i = 1:n/2s1 = s1 + a(2^{*}i-1)^{*}b(2^{*}i-1)s2 = s2 + a(2^*i)*b(2^*i)end
s = s1 + s2
```
### Be aware of cache line size

- Underutilized cache line results in higher bandwidth penalty
- Loops with non unit stride:

```
for i=1:stride
  x[i] = 2.3^*x[i]+1.2;end
```
•Performance differs quite a bit for different stride

### Minimize TLB misses

- Recall: TLB maintains a small list of frequently used memory pages and their locations
- accessing data on one of these pages is much faster than data on multiple pages that have to be swapped in and out;

**/\* traversal #1 \*/ for j=1:n for i=0:m a(i,j)=a(i,j)+1; end end /\* traversal #2 \*/ for i=1:m for j=1:n a(i,j)=a(i,j)+1 end end**

# Loop tiling

- Sometimes performance can be improved by breaking a loop into two nested loops
- The goal is to fit the inner loop in the cache

```
for I = 1: n
  a[i] = …
end
for j = 1:nblocks
  for i=(j-1)*nblocks+1:j*nblocks
     a[i] = …
  end
end
```
## Cache aware and cache oblivious programming

- Cache aware: blocking according to L1, L2, L3 cache sizes
	- Different for different machines
	- Tedious
	- Autotuning by trying different sizes (FFTW, OSKI, ATLAS)
- Cache oblivious: recursive, divide and conquer algorithms
	- Not all algorithms can be organized in such a way
	- Low level tuning is still required
	- e.g. matrix transpose

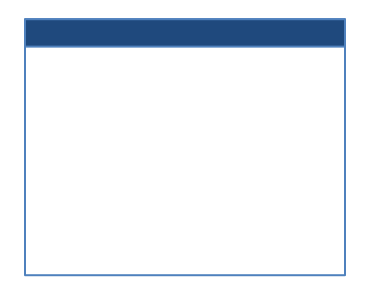

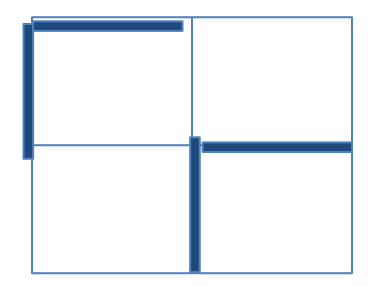

#### Share memory parallelism and threads

- Shared memory machines NEC-SX series, Cray T90, SGI **Origin**
- Multicore (multiple processors on a single die)
- Thread is a light-weight process schedule to perform various tasks

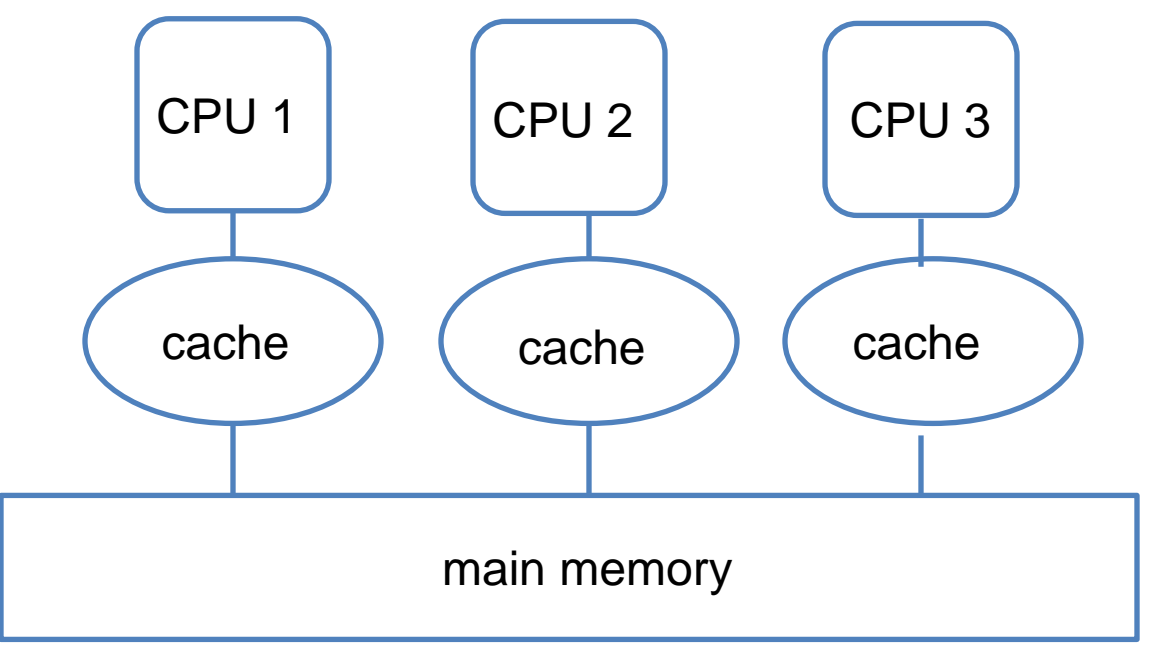

#### **Pthreads**

- Unix POSIX threads: a set of primitives that can be used to perform concurrent tasks
	- Fork-join programming model

```
#define NTHREADS 50 
int main() {
    int i; 
    pthread_t threads[NTHREADS]; 
    printf("forking\n"); 
    for (i=0; i<NTHREADS; i++)
         If (pthread_create(threads+i,NULL,&adder,NULL)!=0) return 
         i + 1;
    printf("joining\n"); 
    for (i=0; i<NTHREADS; i++)
         if (pthread_join(threads[i],NULL)!=0) return NTHREADS+i+1; 
    printf("Sum computed: %d\n",sum); 
return 0; }
```
## OpenMP

- Compiler directives
- Easy to use, but limited flexibility

```
!$OMP PARALLEL DO 
!$OMP& SHARED(A,B,C,CHUNK) 
PRIVATE(I) 
!$OMP& SCHEDULE(STATIC,CHUNK) 
DO I = 1, NC(I) = A(I) + B(I)ENDDO 
!$OMP END PARALLEL DO
```
## Cache coherence

- Problem: caching shared and private data accessed by each thread
- Since cache is typically local to a core, we need to make sure all cores have a consistent view of shared data after one core modifies the data
- Various strategies to enforce cache coherence (at the OS level) at some cost
- From a programmer's point of view, make sure shared data is not modified simultaneously by multiple cores at the same time. Private data needs to be properly initialized
	- False sharing

**double x, y**;

## Distributed memory parallelism

• Purely distributed-memory machine

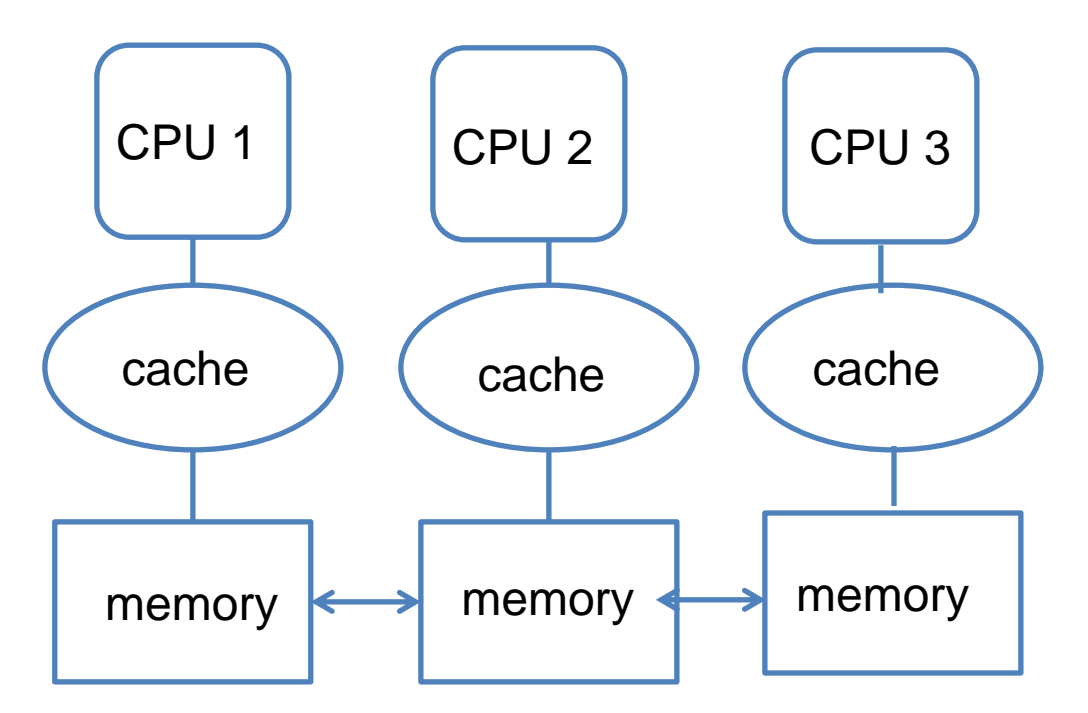

• Distributed multi-core systems (more common these days); each CPU has multiple cores share local memory

## Network topology

- Ring
- Mesh
- Hypercube
- Torus
- Dragonfly

 $\mathcal{G} = (\mathcal{V}_{\mathcal{G}}, \mathcal{E}_{\mathcal{G}})$ : communication  $V_G$ : the set of graph  $e = \{u, v\} \in \mathcal{E}_{\mathcal{G}}$ : message from *u* to *v*  $\mathcal{H} = (\mathcal{V}_\mathcal{H}, \mathcal{E}_\mathcal{H}, c_\mathcal{H})$ : interconnection network : defines a mapping

 $\mathcal{V}_\mathcal{H}$ : the set of compute nodes

 $\mathcal{E}_{\mathcal{H}}$ : the set of physical links between nodes  $c_{\mathcal{H}}(e)$ : the capacity of link  $e$ 

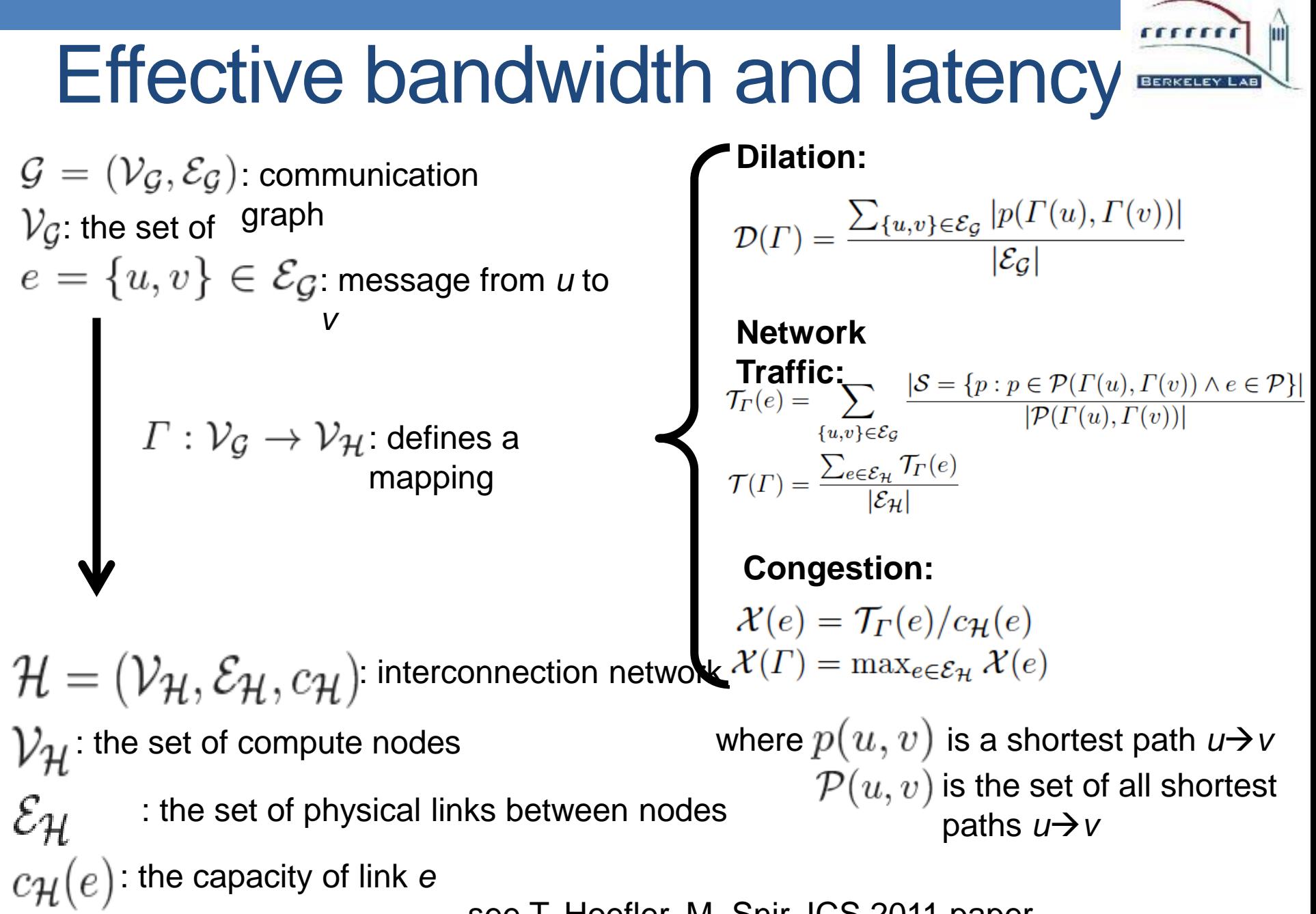

see T. Hoefler, M. Snir, ICS 2011 paper

## Programming model

- SOCKETS: low-level primitives tightly coupled to network operating system
- Message Passing Interface (MPI): high level communication APIs that serve the needs of general scientific computing
	- Communication group and communicator, MPI\_COMM comm;
	- Point-point communication: MPI\_SEND, MPI\_RECV
	- Synchronous (blocking) and asynchronous communication: MPI\_ISEND, MPI\_IRECV, MPI\_WAIT
	- Collective communication: MPI\_REDUCE, MPI\_ALLREDUCE, MPI\_BCAST, MPI\_ALLGATHERV, MPI\_SCATTER

## MPI+OpenMP

- Suitable for distributed multi/many-core systems
- MPI across the distributed memory nodes;OpenMP within each node
- Reduce memory requirement
- Overlap communication with computation  $W_i = A_{i,i}V$ *i*  $w_j = A_{ij}^T v_j$ *<sup>j</sup>* Broadcast *v Broadcast v<sub>i</sub>* Reduce *w<sup>i</sup>* Reduce *w<sup>j</sup>* **Pother** processing units other processing units **A**nther processing units other processing units  $W_i = A_{ii} V_i$ *i*  $W_j = A_{ij}^T V_i$ *<sup>j</sup>* Broadcast *v <sup>i</sup>* Broadcast *v* **Reduce** w<sub>i</sub> **Reduce** *wj* Other processing units Other processing units Other processing units

## Other programming models

- CUDA and OpenACC for GPUs
- High Performance FORTRAN (HPF)
	- Data parallel model
	- $\checkmark$  New syntax for supporting parallel loops: e.g. FORALL
	- Compiler directives
	- Extrinsic procedure interface for interfacing with MPI
	- Additional library routines
- Partitioned Global Address Space (PGAS): program distributed memory machines as if they have a large shared memory address space
	- UPC++
	- Global Array
	- One side communication such as RMA and asynchronous remote function invocation
	- Developers need to be aware of latency issues
- Co-array FORTRAN, Chapel, Fortress, X10,

#### **Scalability**

- Speedup:  $S_p = t_1/t_p$ , where  $t_1$  is single processor time,  $t_p$  is time required to execute in parallel on  $p$  processors
- Amdahl's law (strong scaling) If a fraction  $f$  of the program can achieve  $p$ -fold speedup, the overall speedup is

$$
S_p = \frac{p}{f + (1 - f)p}
$$

 $p = 100$ ,  $f = 0.9$ ,  $S_p \approx 9$ , speed up limited by 1/(1-f)

 $\triangleright S_p = \frac{t_1}{t_1/n}$  $\frac{\iota_1}{t_1/p+t_c}$  , where  $t_c$  is communication time

• Gustafson's model (weak scaling)

**Example 2** Large machines are used to solve large problems

 $\triangleright$  f may be a function of p

$$
S_p = p - (p - 1)(1 - f)
$$

 $\triangleright S_p = p(1 - \frac{t_c}{t_c})$  $t_1$  $p)$ 

#### Factors that impact the performance of a parallel program

- Hardware capacity in terms of communication bandwidth and latency
- The level of concurrency (Amdahl's law and Gustafson model)
- The length of the critical path
- How well the program is load balanced
- The number of synchronization points

# **Granularity**

- Coarse grained parallelism tends to have lower communication overhead or higher flops/communication ratio, but maybe difficult to load balance
- Fine grained parallelism is easy to load balance (dynamically), but may incur higher communication/thread overhead
- Multiple levels of parallelism suitable for distributed multicore machines

#### Techniques to improve parallel performance

- Identify the problem by using proper performance analysis tools
- Improve load balancing through proper data/task distribution
- Topology-aware parallelization (ordering of the MPI ranks may be important)
- Reduce communication as much as possible (both the message size and the number of messages)
- Reduce communication overhead by overlapping communication with computation (via asynchronous communication)

#### Performance analysis tools

- A number of tools are available: IPM, CrayPAT, Vtune, PAPI, TAU, PerfSuite, HPCToolkit
- Profile the program to identify the time-consuming part of the computation
- Probe various performance characteristics to identify the source of the problem
	- Flop rate
	- Load balancing
	- Communication volume
	- Message count
	- Cache misses
	- TLB misses

# Sampling vs tracing

- Sampling
	- Use hardware counter to find out what is being executed and what and how frequent resources are used
	- Code instrumentation
	- Low overhead
	- Useful for identifying performance hotspots and bottlenecks
- Tracing
	- Focus on selected functions/subroutines to examine performance in detail
	- User specify which functions to trace
	- Large overhead

#### Integrated Performance Monitoring (IPM)

- **http://ipm-hpc.sourceforge.net/**
- portable profiling infrastructure, runtime library
- high level report
	- hardware counters data,
	- MPI function timings
	- memory usage.

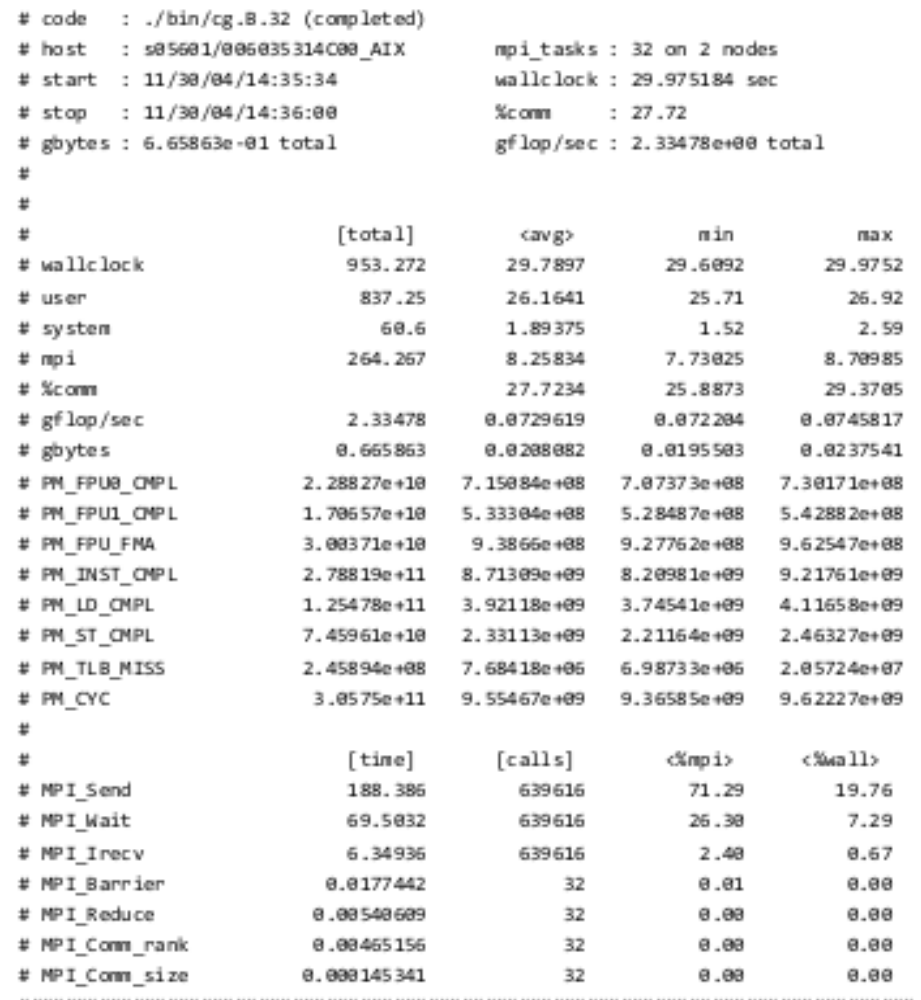

# Performance API (PAPI)

**[i](http://icl.cs.utk.edu/papi/docs/d4/d8b/linux-nvml_8c.html#a61569f2965b7a369eb10b6d75d410d11) [n](http://icl.cs.utk.edu/papi/docs/d4/d8b/linux-nvml_8c.html#a61569f2965b7a369eb10b6d75d410d11)**

- [http://icl.cs.utk.edu/pap](http://icl.cs.utk.edu/papi/overview/) [i/overview/](http://icl.cs.utk.edu/papi/overview/)
- Sample hardware counters
- Require instrumenting the code
- Open source performance analysis tools built on top of PAPI (PerfSuite, TAU, HPCToolkit)

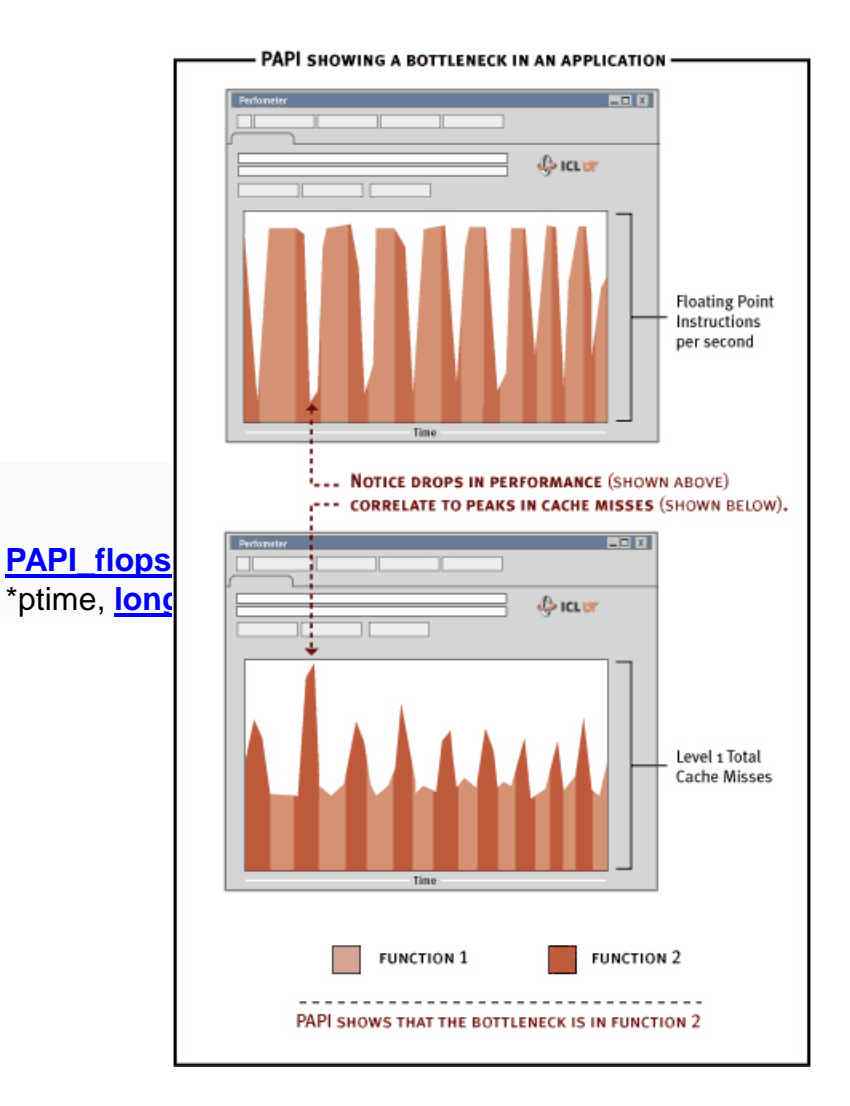

#### PAPI example

```
int events[2] = {PAPI_L1_DCM, PAPI_FP_OPS };
ret = PAPI_start_counters(events, 2);
t0 = gettime();
   /* codes to be profiled */
```

```
...
t1 = gettime();
ret = PAPI_start_counters(events, 2);
```
**printf("Total hardware flops = %lld\n",(float)values[1]);**   $printf('MFlop/s =  $\frac{f}{n''}$ , (float) (TOT FLOPS/MEGA) / (t1-t0))$ ; **printf("L2 data cache misses is %lld\n", values[0]);**

#### Vendor supplied performance tools

• Intel Vtune

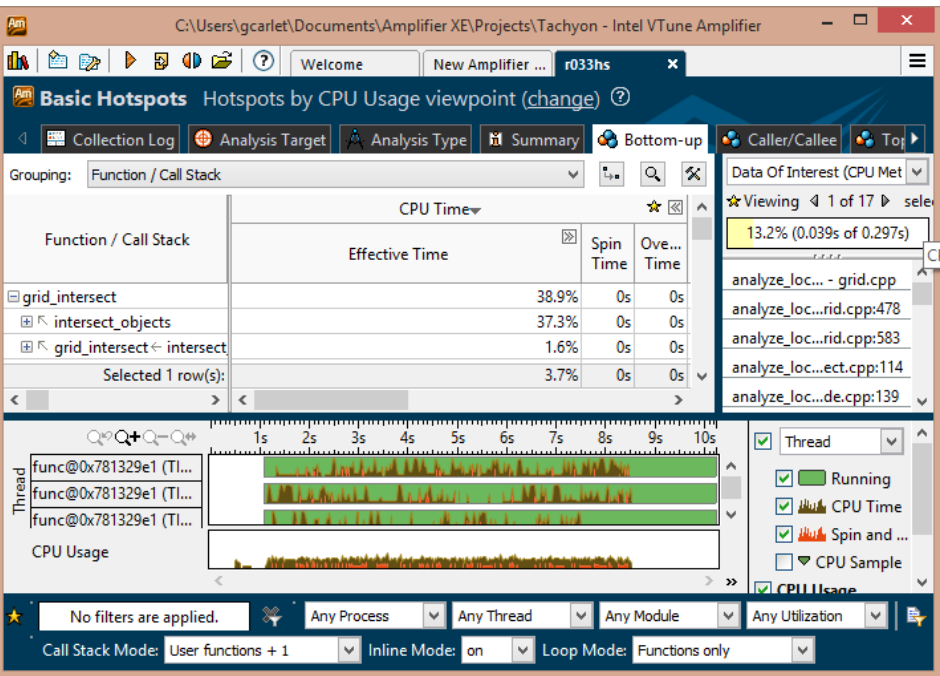

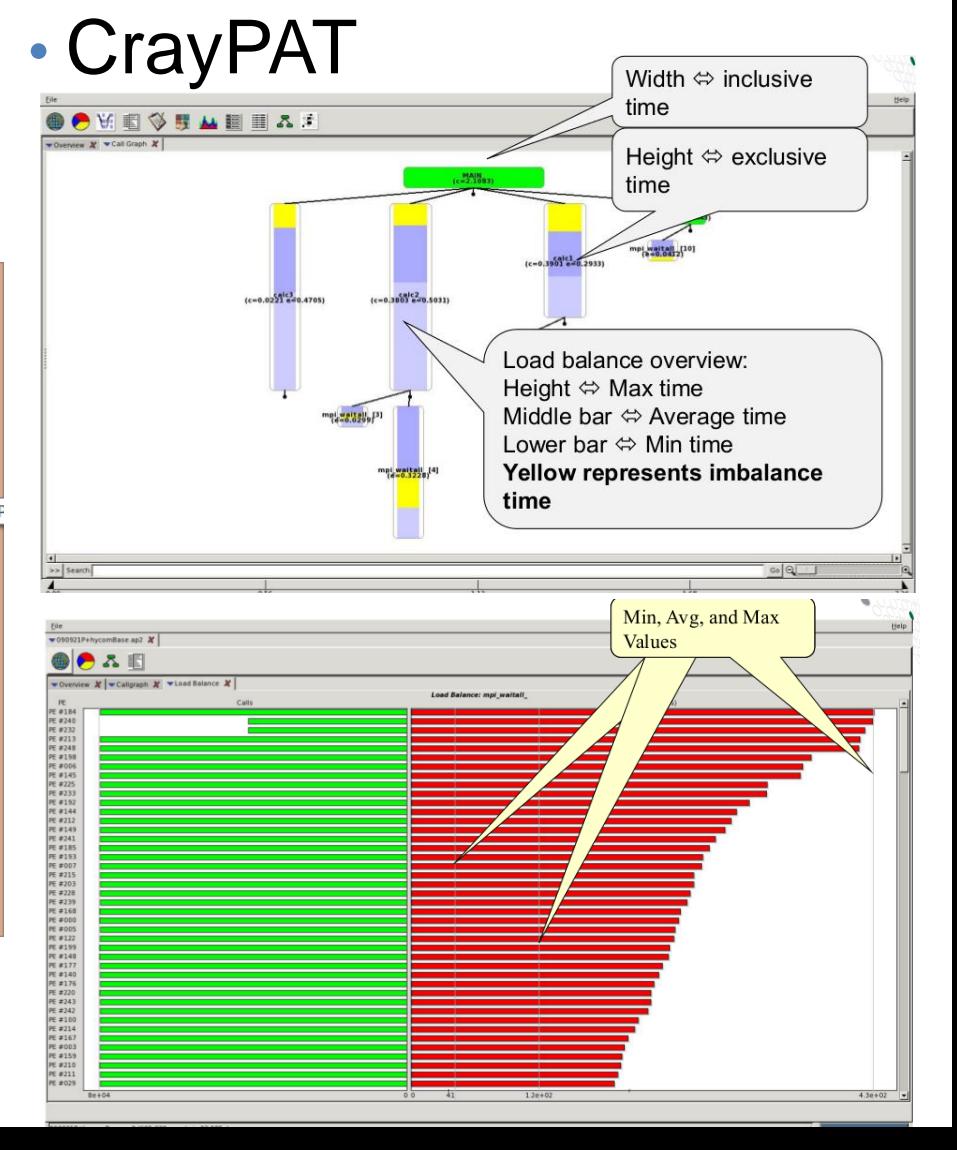

#### Manual profiling of target functions and events

• Using timing and simple counting (e.g., message size and number) to measure performance characteristics

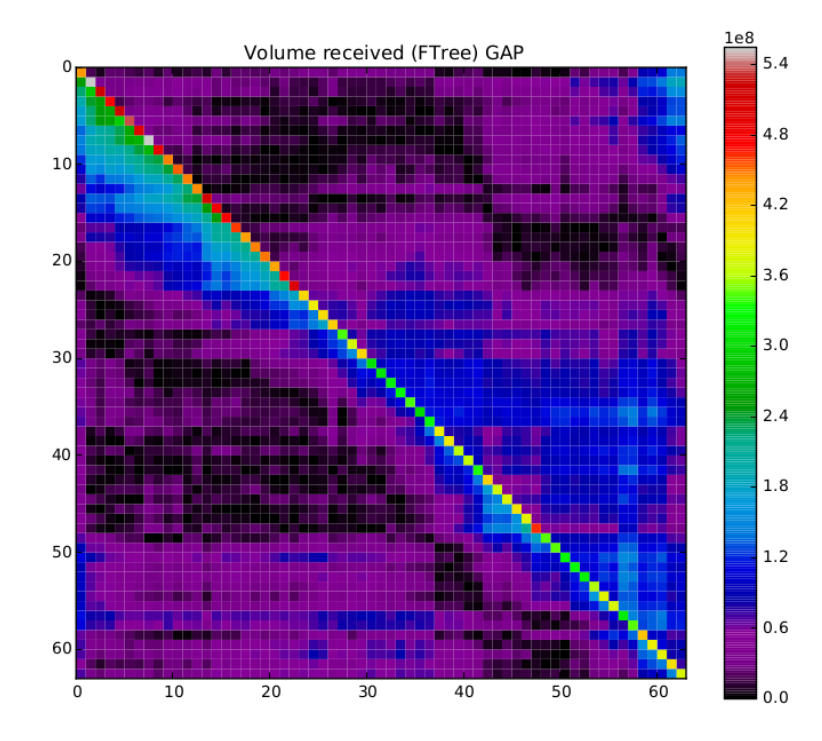

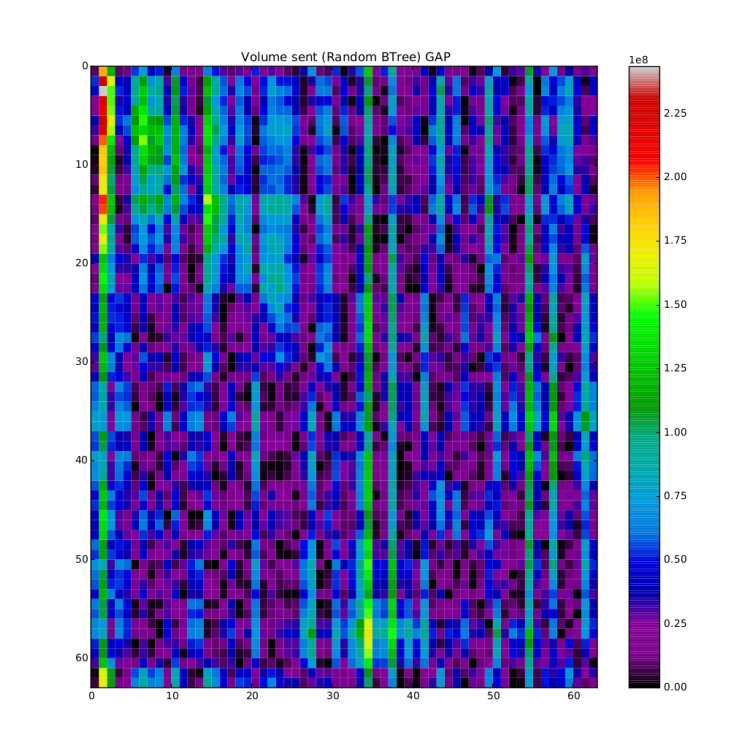

#### Final word on performance optimization

- Optimizing a single component of the code can often be done with some effort
- Optimizing the overall performance of an application that consists of several computational components (e.g. FFT and matrix-matrix multiplication) is much harder